# Zoter Windows referred on Cessi collaborate

# organize your research

## **Citation Managers** can help you

- **·** Organize citations & pdfs
- **·** Create instant bibliographies
- **·** Create a personal database
- **·** Format papers with in-text citations and bibliographies
- **·** Share your database with others

The Libraries offer workshops and support for several citation managers.

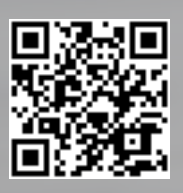

For more information: www.library.wisc.edu/ services/citation-managers/

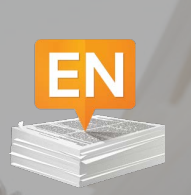

**EndNote Basic** is an online citation manager free to all UW faculty, staff, and students **EndNote** is a premium citation manager that works on the desktop

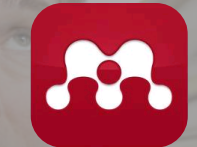

**Mendeley** is on the desktop and online, free, and mobile friendly

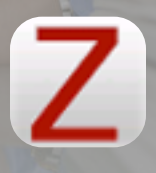

**Zotero** is on the desktop and online, free, and open source

**Which is right for you? Flip over...**

### **Which is the right one for you? Citation Management Software Comparison**

Below is a comparison of some features of citation managers supported by the UW-Madison Libraries. Be sure to check with people in your department or program and ask what they are using. For a full comparison of these citation managers, go to [http://go.wisc.edu/citecomp.](http://go.wisc.edu/citecomp) For more help, contact a UW-Madison Libraries' citation manager consultant at [http://go.wisc.edu/citehelp.](http://go.wisc.edu/citehelp)

#### **Cost**

- **EndNote***:* Purchase through DoIT Tech Store, expect to upgrade every few years, includes customer technical support.
- **EndNote Basic**: Free version (2 GB cloud file storage, 21 bibliographic styles). Free version with active UW-Madison NetID (2GB cloud file storage, 3300+ bibliographic styles). Premium version with EndNote purchase (unlimited cloud file storage, 3300+ bibliographic styles).
- **Mendeley**: Freemium (Free version: 1 private group with 3 members, 2GB cloud file storage). Pay for more private groups, storage.
- **Zotero**: Freemium (Free version: unlimited groups, 300MB cloud file storage). Pay for more storage.

#### **Online Access and Mobile Devices**

- **EndNote**: Install on computer. Online access through EndNote Basic. For mobile access, sync data to EndNote iPad.
- **EndNote Basic**: Online only or use in conjunction with EndNote. For mobile access, sync data to EndNote iPad app. To sync file attachments must have premium version with EndNote desktop.
- **Mendeley**: Install on computer and online access. For mobile access, iOS and Android apps
- **Zotero**: Install on computer and online access. Firefox Web-browser add-on and free standalone version for use with other browsers. For mobile access, many open source apps.

#### **PDF File Storage and Annotation**

- **EndNote**: File storage on computer; unlimited cloud storage for shared library. Annotate PDFs directly in EndNote.
- **EndNote Basic**: Free version includes 2GB cloud file storage. Cannot annotate PDFs.
- **Mendeley**: File storage on computer; free version includes 2GB cloud file storage. Pay for more storage. Annotate PDFs directly in Mendeley.
- **Zotero:** File storage on computer; free version includes 300MB cloud file storage. Pay for more storage. Annotate PDFs using 3<sup>rd</sup> party products.

#### **Sharing and Collaboration**

- **EndNote**: Share one library with 14 other EndNote X7 users includes PDFs. Can have an unlimited number of libraries shared with you. Can also use the group sharing in EndNote Basic.
- **EndNote Basic**: Can share groups with other EndNote and EndNote Basic users**.** File attachments cannot be shared. Cannot publicly share references.
- **Mendeley**: Can share with public, public invite-only, or private groups. File attachments can be shared only in private groups. See: [http://support.mendeley.com/customer/portal/topics/76071-groups.](http://support.mendeley.com/customer/portal/topics/76071-groups) Can publicly share references with limitations.
- **Zotero**: Can share with public, public closed, or private groups. File attachments can be shared in private and public closed groups but not in public open groups. See: [http://www.zotero.org/support/groups.](http://www.zotero.org/support/groups) Can publicly share references with limitations.

#### **Citation Style Editing and Journal Title Abbreviations**

- **EndNote:** Citation style editing. Best support for journal title abbreviations.
- **EndNote Basic**: No citation style editing. No journal title abbreviations.
- **Mendeley:** Citation style editing. Journal title abbreviations through workaround.
- **Zotero**: Citation style editing via Citation Style Editor. Journal title abbreviations through plug-in.

#### **Extracting PDF Citation Data and Capturing Web Content**

- **EndNote**: Can extract PDF citation data. Cannot easily capture Web content.
- **EndNote Basic**: Cannot extract PDF citation data. Cannot easily capture Web content.
- **Mendeley**: Can extract PDF citation data. Cannot easily capture Web content.
- **Zotero**: Can extract PDF citation data. Can easily capture Web content via web snapshot. 2015-06-09